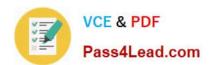

# 74-344<sup>Q&As</sup>

Managing Programs and Projects with Project Server 2013

# Pass Microsoft 74-344 Exam with 100% Guarantee

Free Download Real Questions & Answers PDF and VCE file from:

https://www.pass4lead.com/74-344.html

100% Passing Guarantee 100% Money Back Assurance

Following Questions and Answers are all new published by Microsoft
Official Exam Center

- Instant Download After Purchase
- 100% Money Back Guarantee
- 365 Days Free Update
- 800,000+ Satisfied Customers

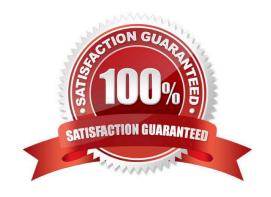

# VCE & PDF Pass4Lead.com

## https://www.pass4lead.com/74-344.html

2022 Latest pass4lead 74-344 PDF and VCE dumps Download

#### **QUESTION 1**

You are a program manager for an organization that uses Project Server 2013. You are responsible for implementing a data warehouse that compiles relational data from many business areas. Your project managers need to be able to manage the implementation for a business area as separate projects, while still recognizing the dependencies at a program level. You need to maintain ownership and authority of key program dates at the program level. What should you do?

- A. Create one project file for all project managers that includes the program-level tasks and each sub-project\\'s tasks. Require each area project manager to share the file, and add their dependencies within their own tasks.
- B. Create and publish a master project file with general durations for each business area sub-project, and have the area project manager reconcile the dates in their own project manually each week.
- C. Have the project managers create, save, and publish sub-projects for each area. Then insert them into a program-level project, define dependencies, and save and publish the program-level project to the server.
- D. Create a master project and insert your projects, but never publish the file on the server.

Correct Answer: C

#### **QUESTION 2**

You are a program manager in the Project Management Office (PMO) of an organization that uses Project Server 2013. Project Server Permission Mode is enabled. You create a new project enterprise custom field and a Project Center view. Project managers report that they cannot see the new view in the Views dropdown box in Project Center. However, they can see other views. You need to enable the project managers to see the new view. What should you do?

- A. Give project managers db-reader permission in the Project Server database.
- B. Add the view to a Category to which the Project Managers belong.
- C. Set the Resource Department Value field of each Project Manager so the fields match the Department Value field of the new project enterprise custom field.
- D. Enable the View Project Schedule view\\'s global permission for the project managers\\' group.

Correct Answer: B

#### **QUESTION 3**

You are a project manager who uses Project Online. You build and publish a resource plan for your project. You check the resource demand in the Resource Availability screen. You do not see the correct demand as defined in the resource plan. You need to see the correct demand. What should you do?

- A. Ensure that the date range of the resource plan matches the date range of the project plan.
- B. Ensure that the resource utilization is calculated from the resource plan.

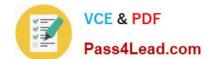

#### https://www.pass4lead.com/74-344.html

2022 Latest pass4lead 74-344 PDF and VCE dumps Download

- C. Ensure that the resource\\'s default Booking Type is set to Committed.
- D. Ensure that Work Units is set to hours for the resource plan.

Correct Answer: B

#### **QUESTION 4**

You are an administrator who uses Project Server 2013 and Project Professional 2013. The leadership of your organization asks you to assign resources to teams so that the resources are aligned with a team definition. You need to implement this request. Which two actions should you perform? (Each correct answer presents part of the solution. Choose two.)

- A. Go to the Resource Center on Project Server 2013, edit all resources, and assign them to the correct team.
- B. Create a custom field in the resource global file and add a team field.
- C. Instruct project managers to add resources to the project plan in Project Professional 2013. Then add the Team Name field and define the team associated with the resource.
- D. In Project Web App (PWA), use server settings. Then use enterprise custom fields and find the predefined Team Name custom field. Create a lookup table for that custom field to match your organization\\'s structure.

Correct Answer: BD

B: Use enterprise custom fields and lookup tables in Project Web App to customize Project Server data. D: Use the New Custom Field page in Project Web App settings to specify the options for a custom field Note:

In Project Web App, you can use Enterprise Custom Fields to help establish consistency across all the organization\\'s projects. That way that you can ensure that fields and associated lookup tables are used in the same manner for all

projects, tasks, resources, and assignments in a given instance of Project Web App.

Reference:

Add or edit enterprise custom fields in Project Server 2013

#### **QUESTION 5**

You are a project manager for an organization that uses Project Server 2013. One enterprise project has grown in complexity and size; the project manager creates sub- sites to organize the work by team. All the teams are comfortable working with a familiar tool, such as the Microsoft SharePoint site. However, management cannot view all of the work being performed in the portfolio, and they need to permanently make decisions about the best use of the resources. You need to bring all of this work into visibility in the least amount of time and without affecting current resource processes. What are two possible ways to achieve this goal? (Each correct answer presents a complete solution. Choose two.)

- A. Add the SharePoint Sites to Project Web App from the Project Center.
- B. Start an import process from Project Professional and then publish those projects in Project Web App (PWA).
- C. Use the Get Started with Project Web App to add the existing SharePoint sites to Project Web App (PWA).
- D. Use the Get Started with Project Web App to create new enterprise projects with the same information.

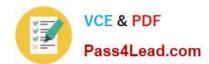

### https://www.pass4lead.com/74-344.html 2022 Latest pass4lead 74-344 PDF and VCE dumps Download

Correct Answer: AC

74-344 Practice Test

74-344 Study Guide

74-344 Braindumps

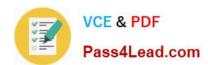

To Read the Whole Q&As, please purchase the Complete Version from Our website.

# Try our product!

100% Guaranteed Success

100% Money Back Guarantee

365 Days Free Update

**Instant Download After Purchase** 

24x7 Customer Support

Average 99.9% Success Rate

More than 800,000 Satisfied Customers Worldwide

Multi-Platform capabilities - Windows, Mac, Android, iPhone, iPod, iPad, Kindle

We provide exam PDF and VCE of Cisco, Microsoft, IBM, CompTIA, Oracle and other IT Certifications. You can view Vendor list of All Certification Exams offered:

https://www.pass4lead.com/allproducts

# **Need Help**

Please provide as much detail as possible so we can best assist you. To update a previously submitted ticket:

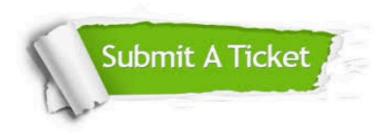

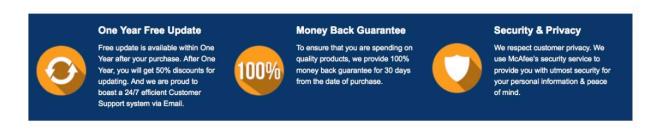

Any charges made through this site will appear as Global Simulators Limited.

All trademarks are the property of their respective owners.

Copyright © pass4lead, All Rights Reserved.